**REACTOME\_G1\_S\_TRANSITION** 

11

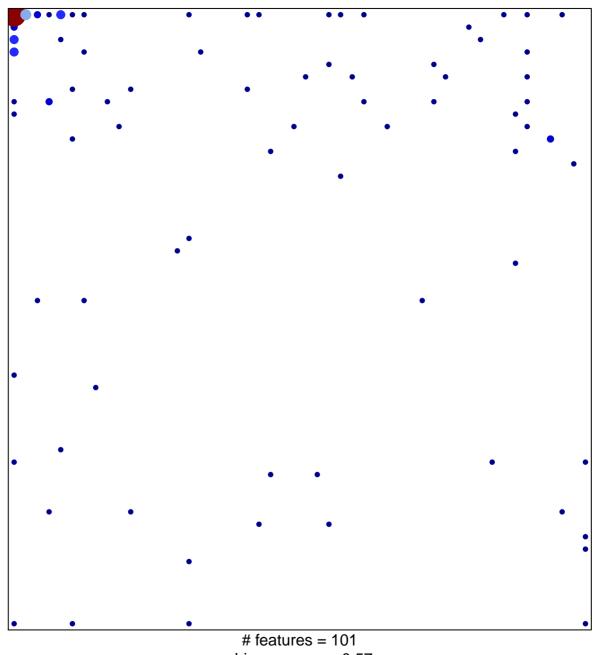

chi-square p = 0.57

## **REACTOME\_G1\_S\_TRANSITION**

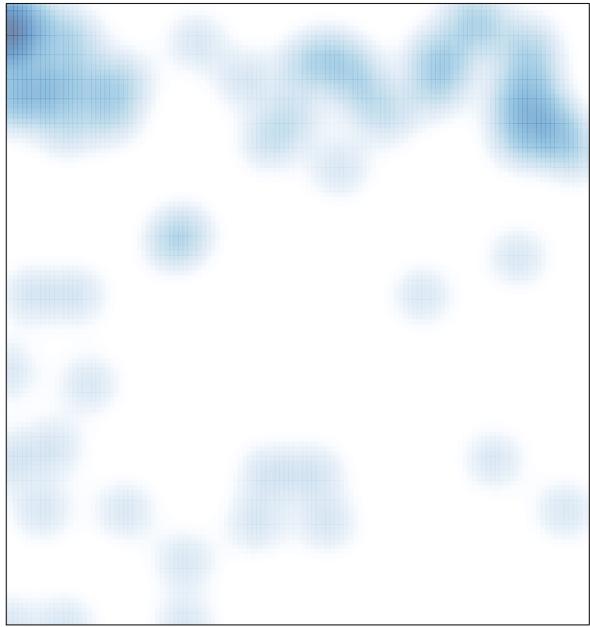

# features = 101, max = 11